**Frank McSherry, Materialize**

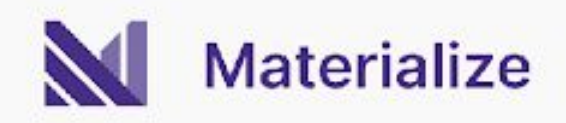

# **How to Build a Streaming Database Scalable Cloud-Native (in Three Challenging Steps)**

# What is a **Streaming Database?**

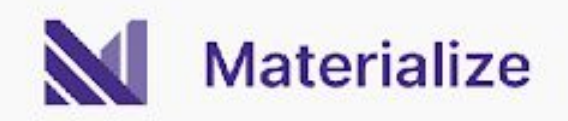

The user is able to trade off **when** their work is done, at data ingestion or query time, through their use of

# **Streaming Database**

### **CREATE VIEW** and **SELECT**

Same SQL, same scale-out dataflow infrastructure.

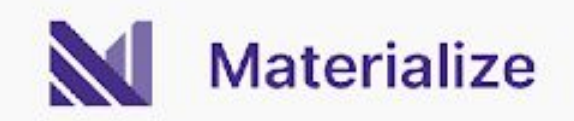

# **Demo (Streaming)**

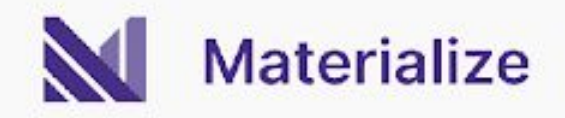

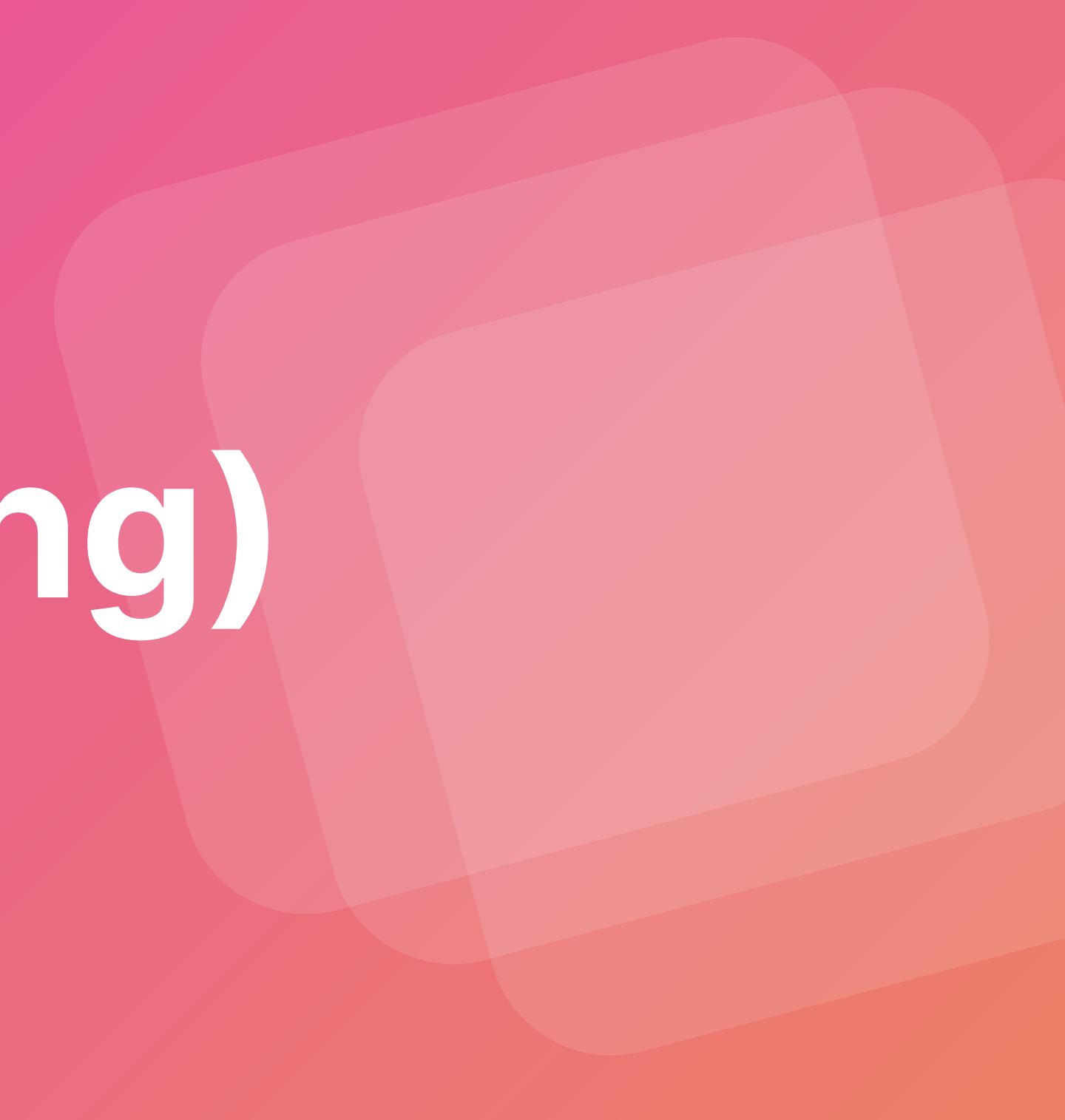

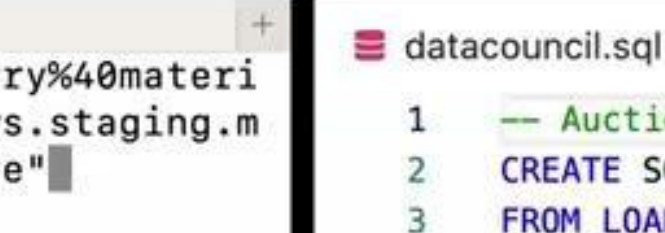

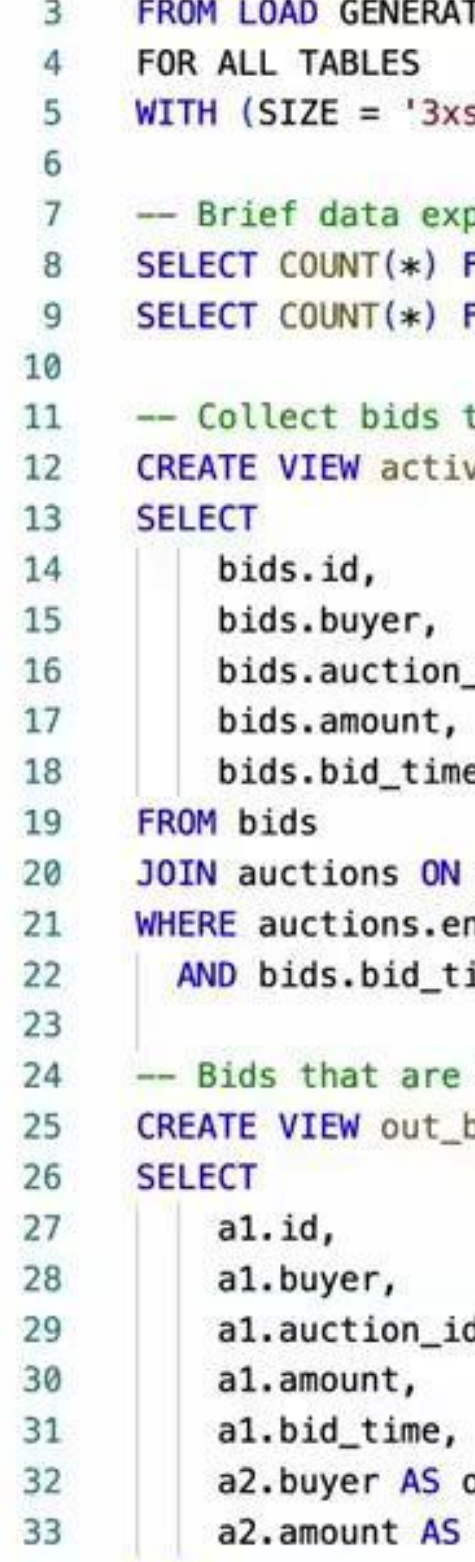

 $\times$ 

mcsherry@gallustrate ~ % psql "postgres://mcsher; alize.com@51q8veosv9gow5ly1nwc488db.us-east-1.aws aterialize.cloud:6875/materialize?sslmode=require

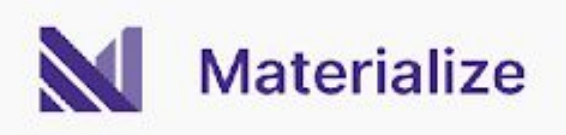

```
\Box\hspace{0.1in}\cdotsion data as 'auctions' and 'bids'.
SOURCE auction_house
         TOR AUCTION (TICK INTERVAL '1ms')
         small');
         ploration.
         FROM auctions;
         FROM auctions WHERE end_time > mz_now();
         that are for currently active auctions
         ve_bids AS
         _id,
         e
         bids.auction_id = auctions.idnd_time > mz_now()
         ime + INTERVAL' 10 seconds' > mz_new();beating an active bid.
         bids AS
         d,
```
other\_buyer, other\_amount FROM active hide al active hide a?

**MATERIALIZE.COM**

# What is a **Streaming Database? Scalable Cloud-Native**

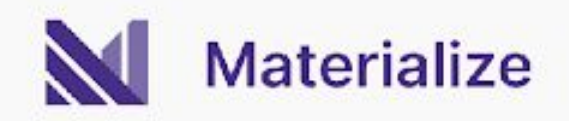

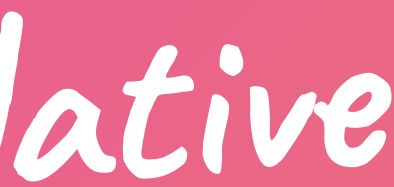

## **A Scalable Cloud-Native Streaming Database**

#### Answers queries

#### Maintains views

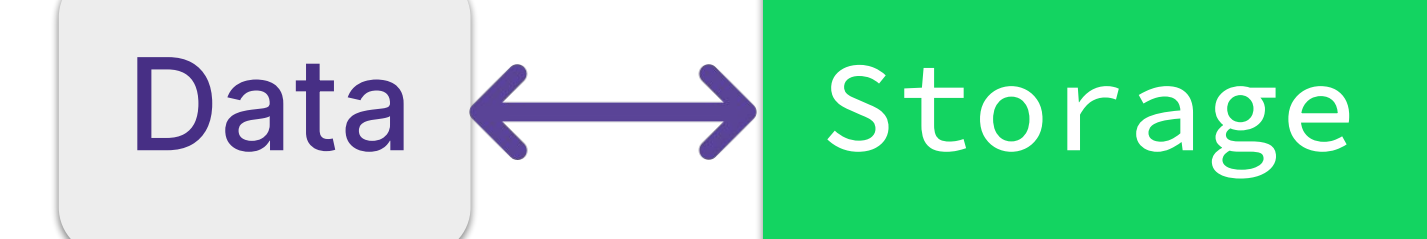

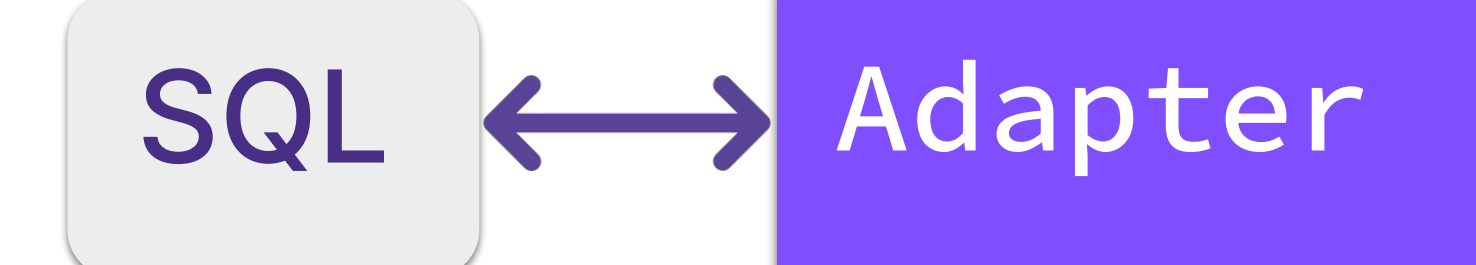

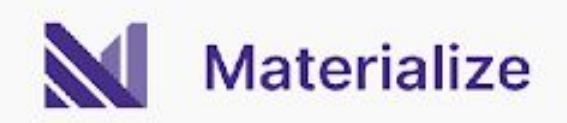

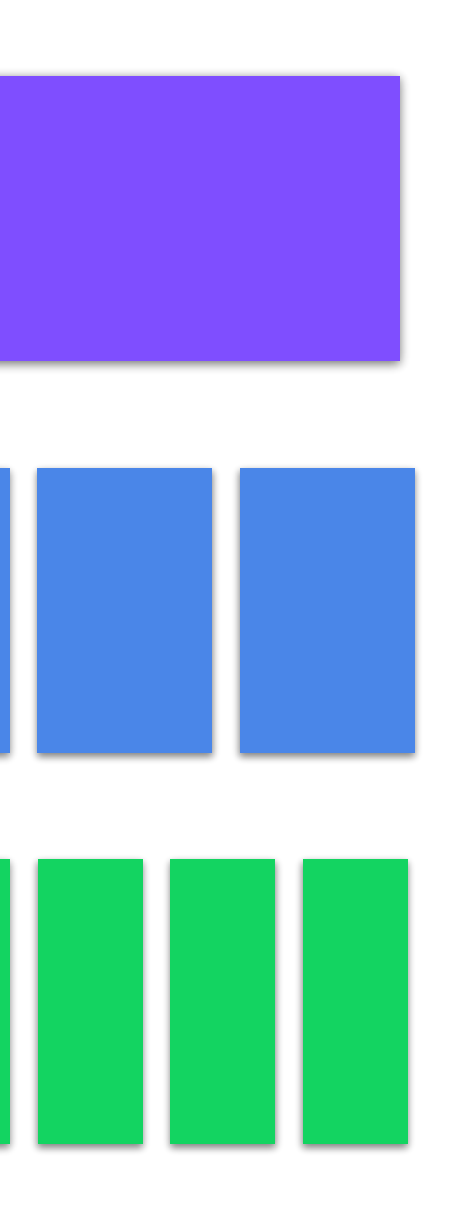

Records updates

Compute

## **A Scalable Cloud-Native Streaming Database**

Answers queries at virtual times

#### Maintains views at virtual times

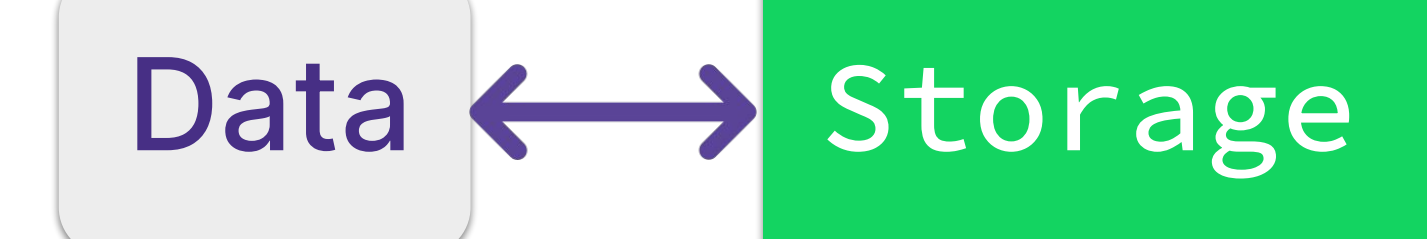

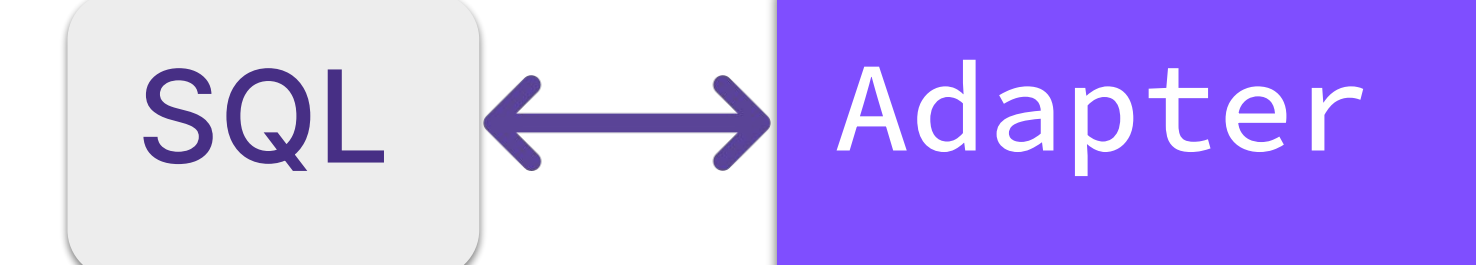

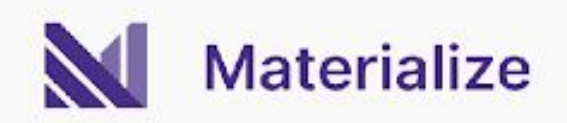

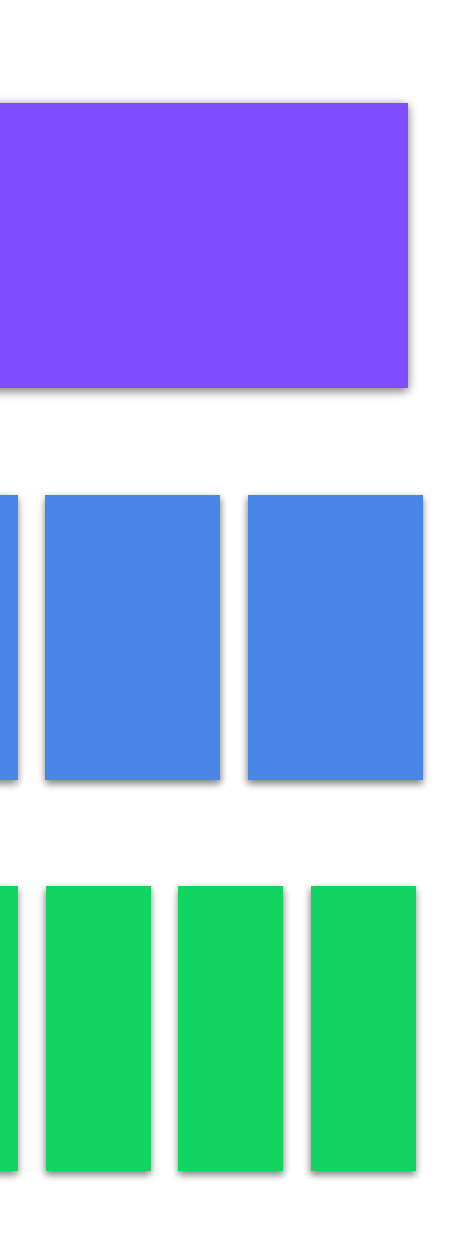

#### Records updates at virtual times

Compute

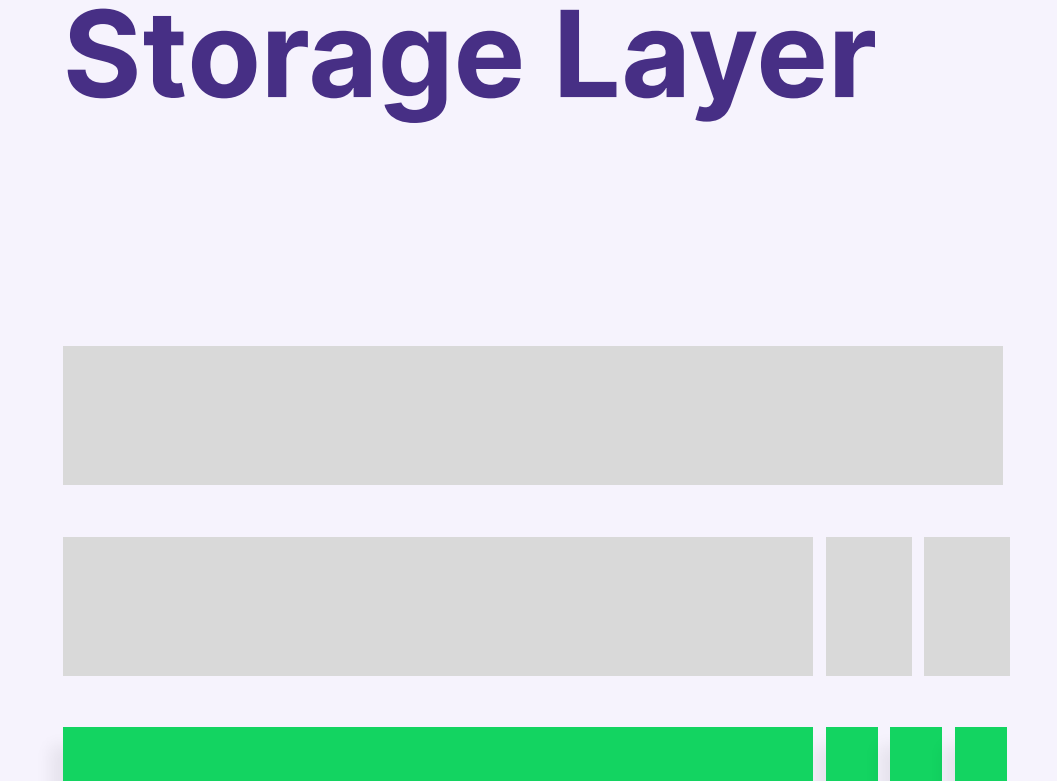

Data arrive as Change Data Capture (CDC) streams: PostgreSQL, Debezium, Kafka Upsert, ...

… and are then written in CRDB/S3 as "time varying collections"

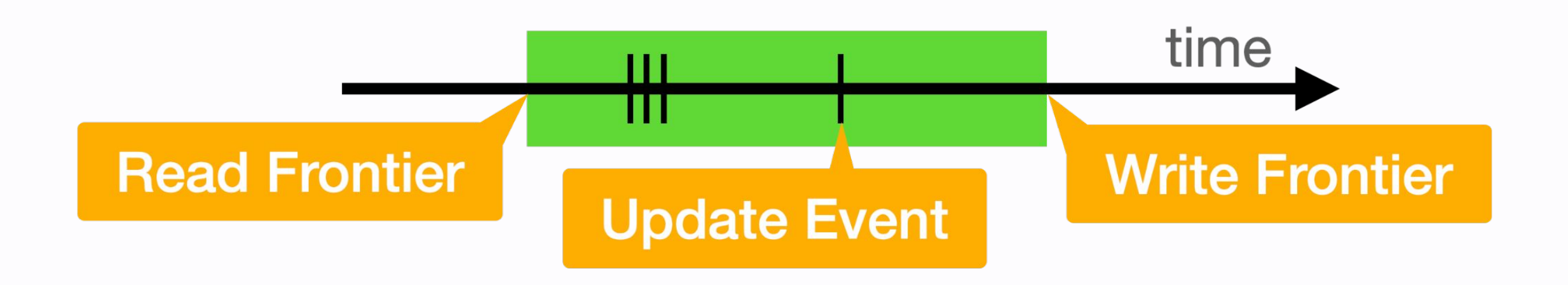

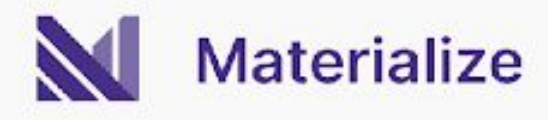

## **Challenge:** durability

Records updates

### **Challenge:** performance

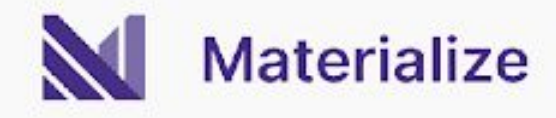

### **Compute Layer**

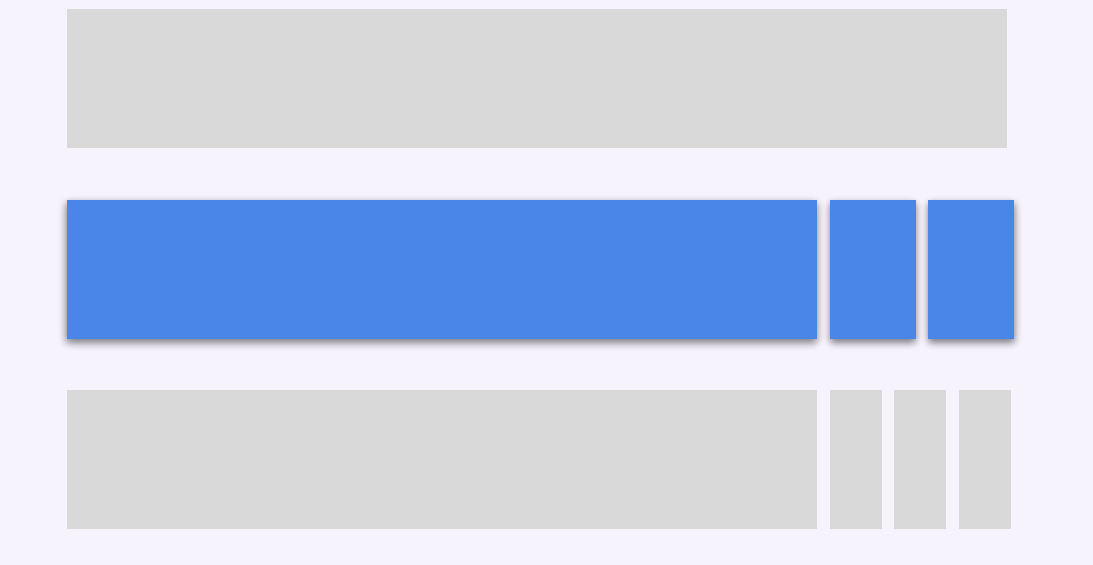

Maintains views

#### SQL queries translate to data-parallel dataflow: from CDC input to CDC output.

### Output updates correspond exactly to inputs.

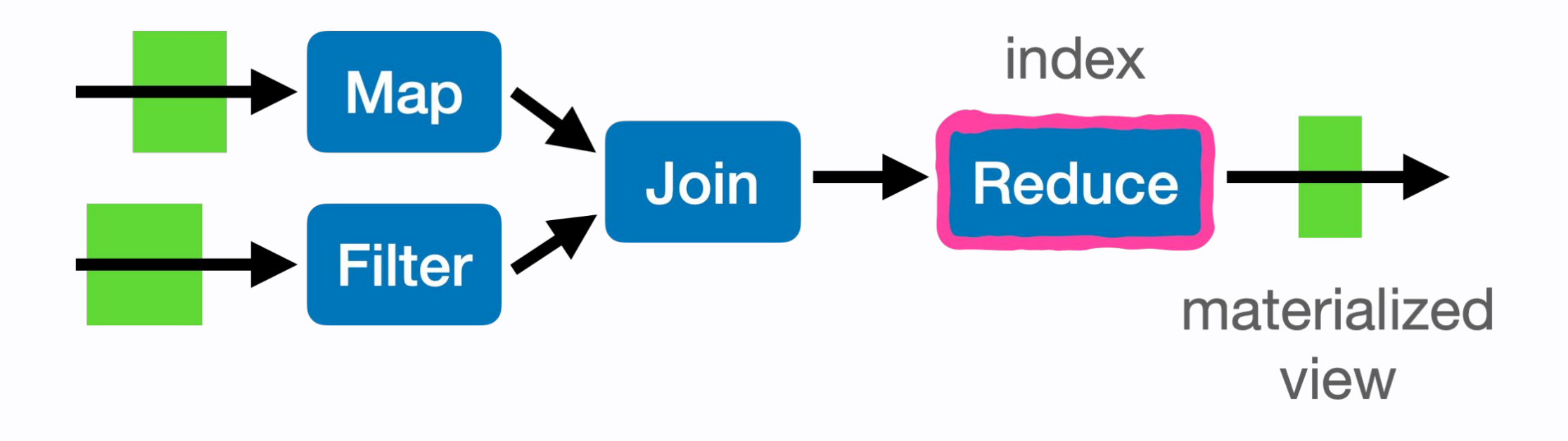

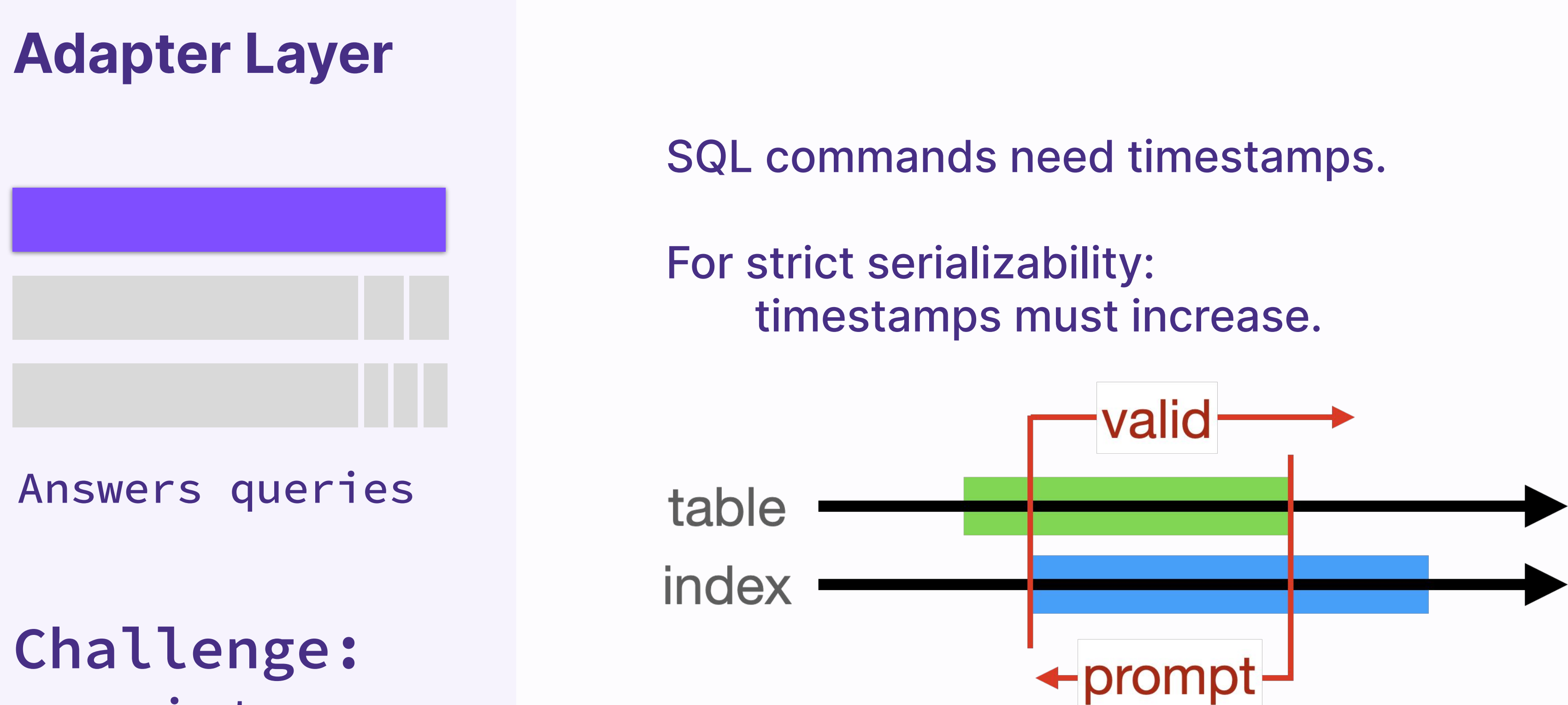

consistency

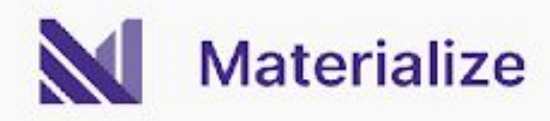

## **A Scalable Cloud-Native Streaming Database**

Answers queries at virtual times

#### Maintains views at virtual times

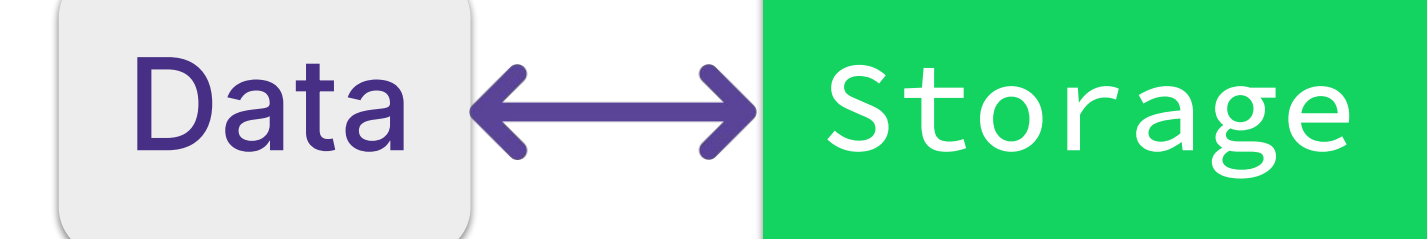

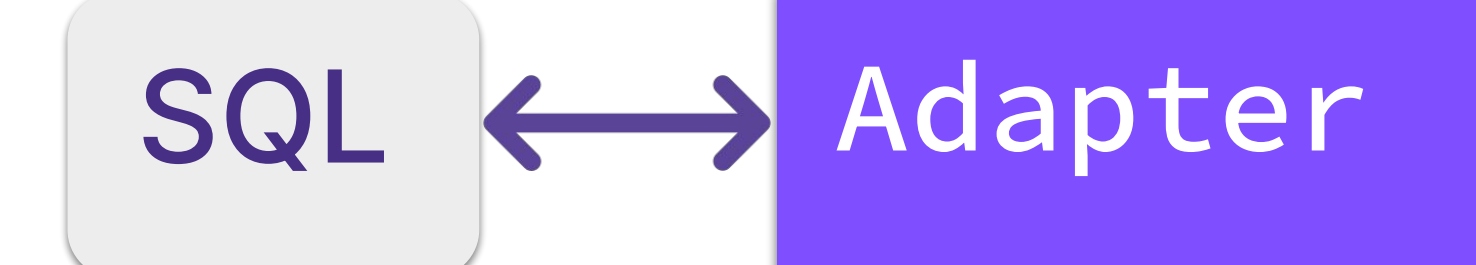

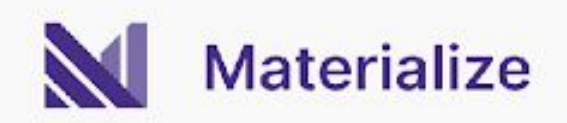

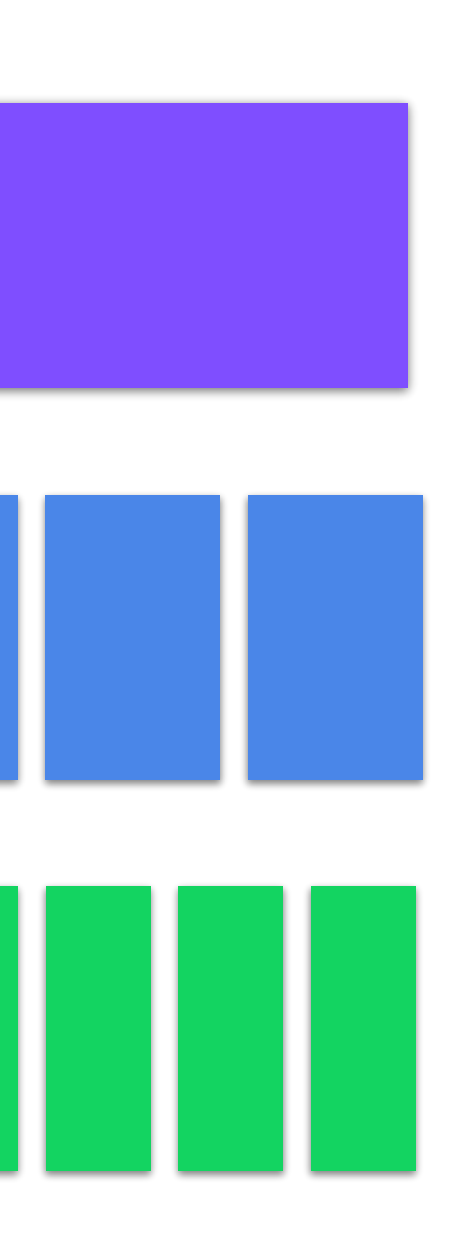

#### Records updates at virtual times

Compute

# **Demo (Scaling)**

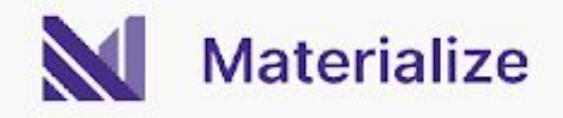

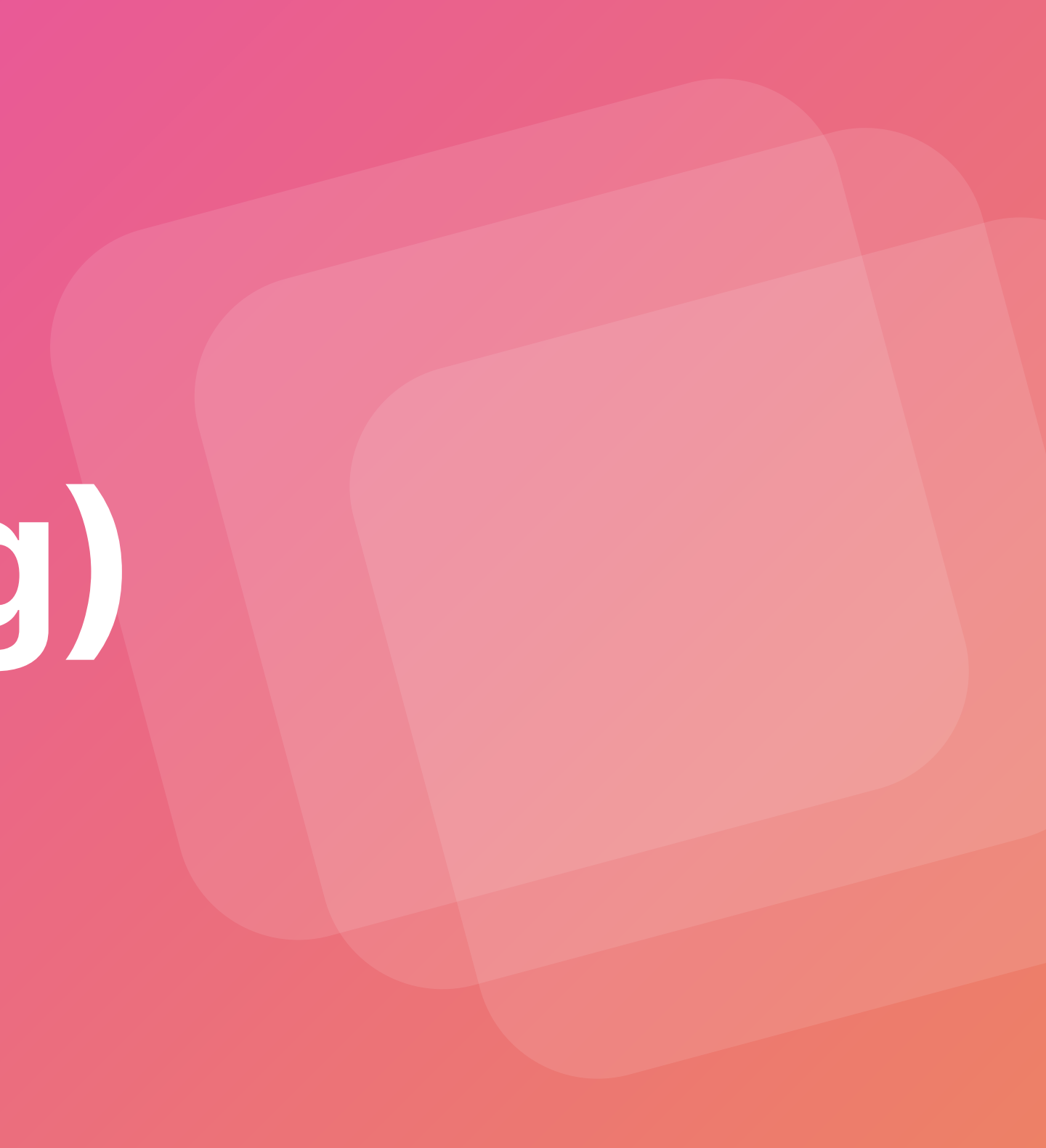

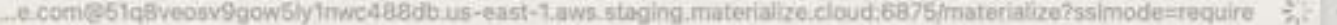

 $\texttt{materialize} \Rightarrow \blacksquare$ 

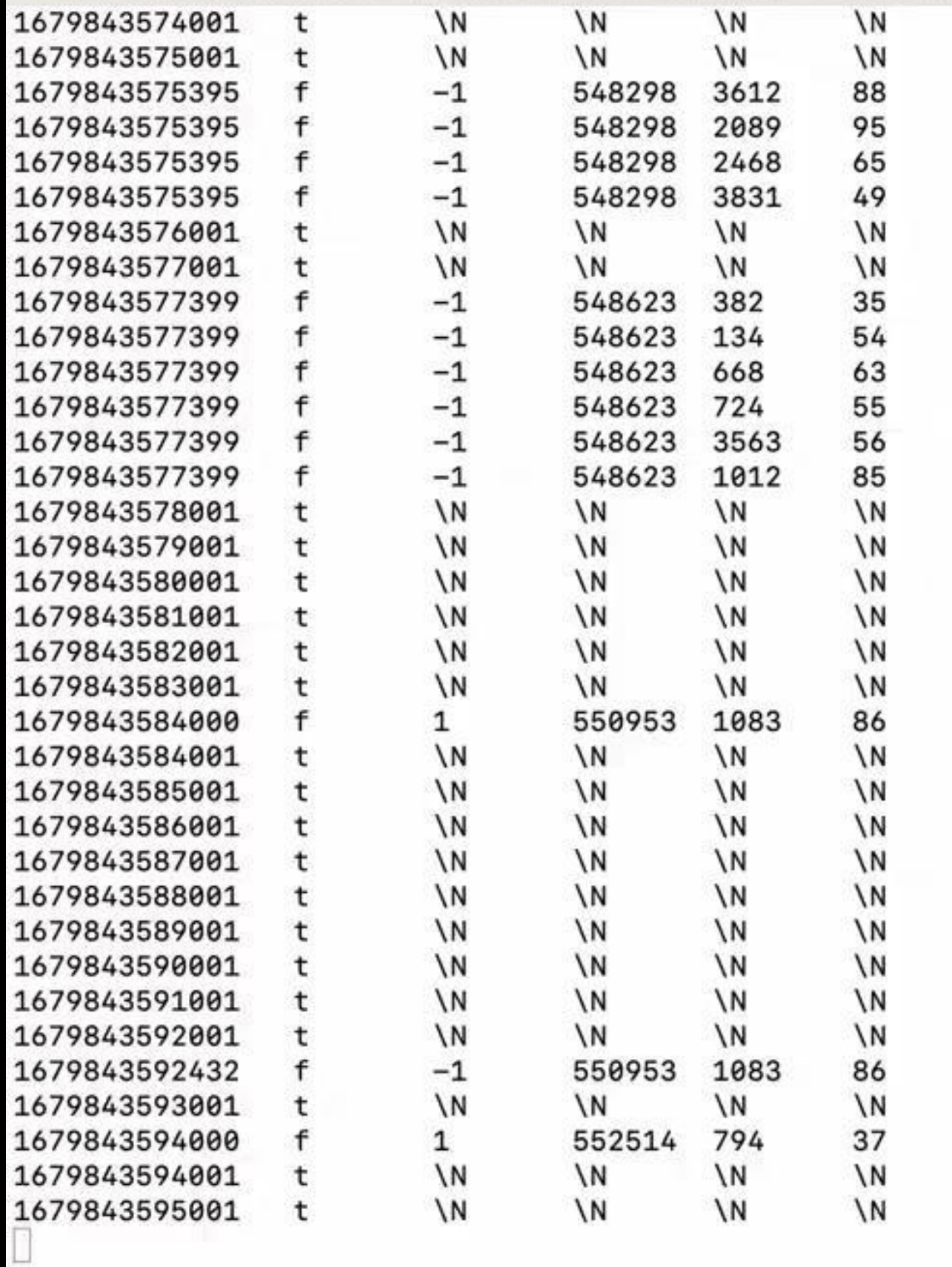

Materialize

#### **MATERIALIZE.COM**

### **A Scalable Cloud-Native Streaming Database**

#### Answers queries at virtual times

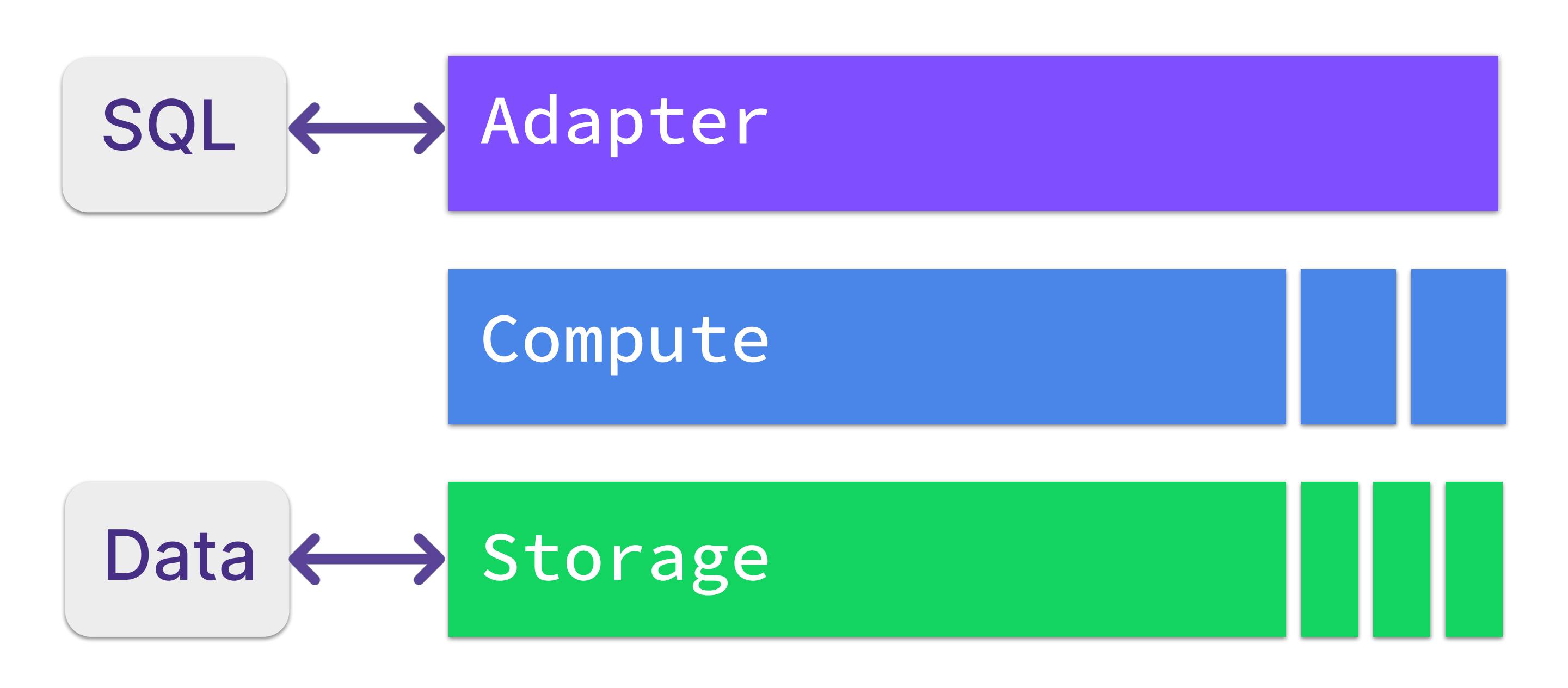

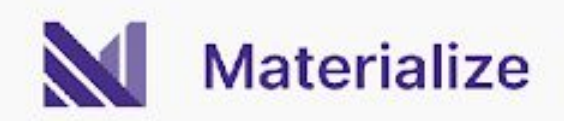

#### Maintains views at virtual times

#### Records updates at virtual times

# **Thank you!**

## Visit us at booth #17

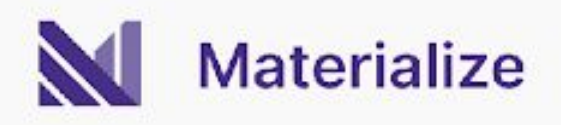

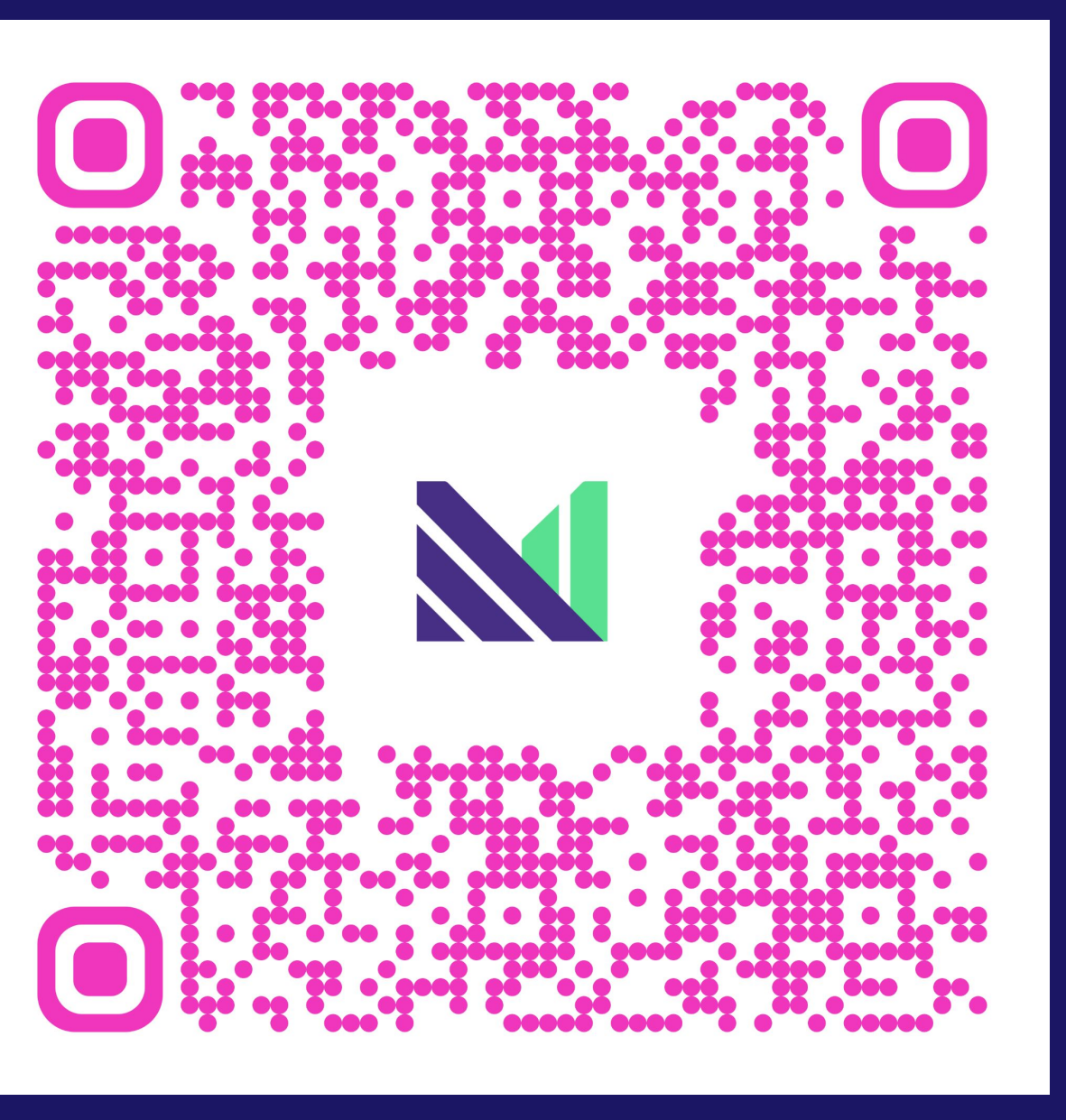

Register for access at materialize.com